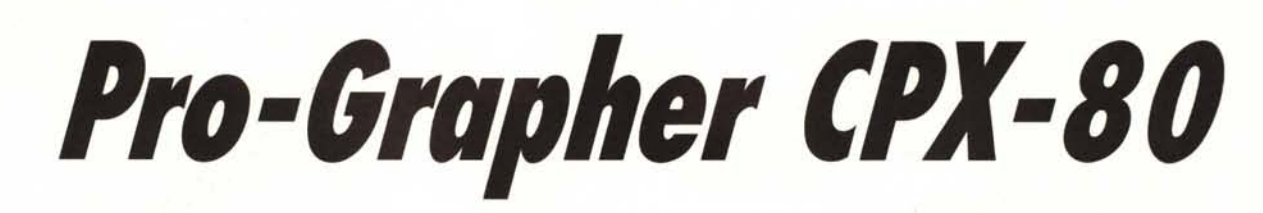

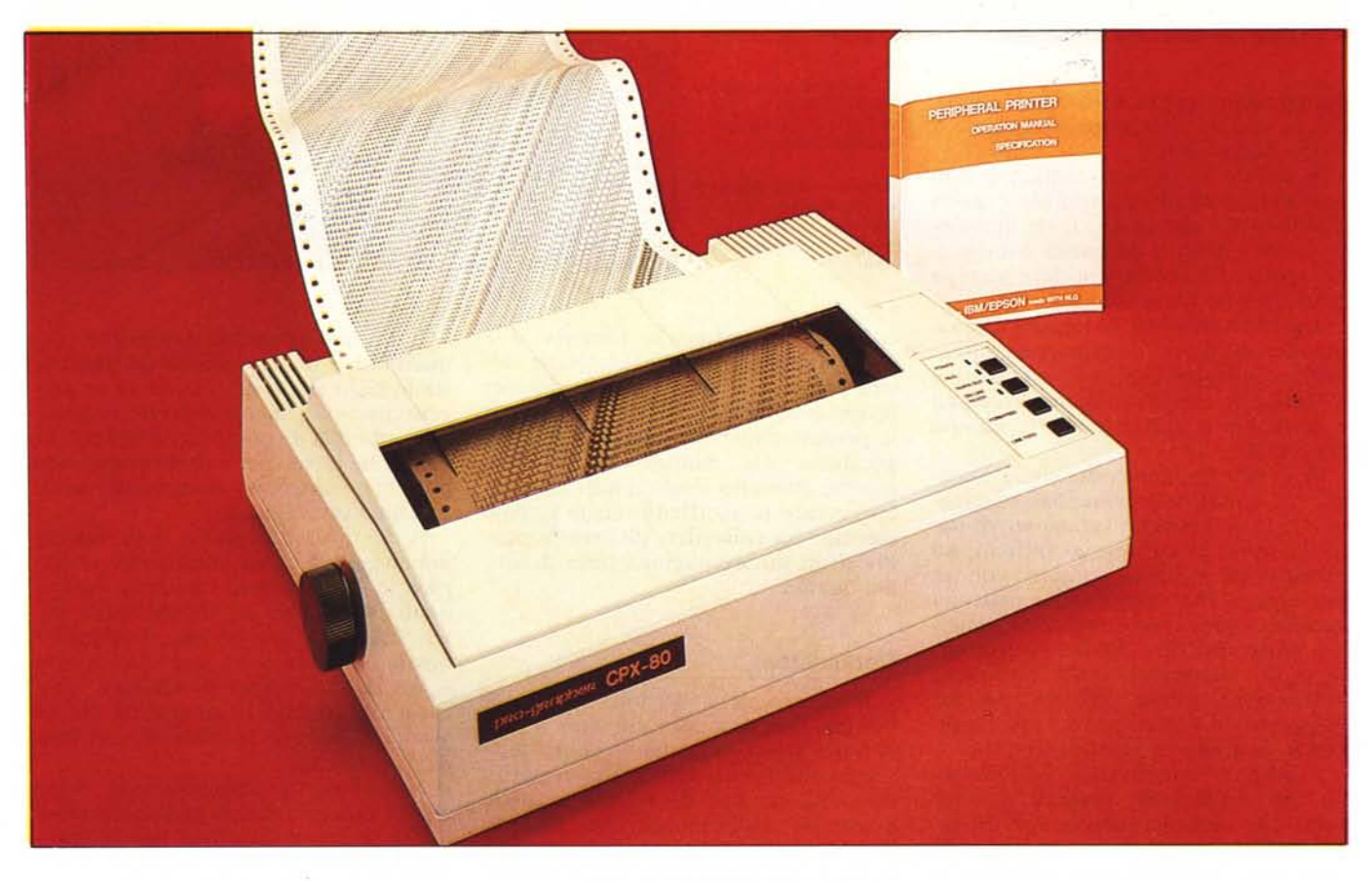

#### **di Massimo Truscelli**

Chi *ha bisogno di effettuare spesso delle lunghe stampe sul proprio computer ha, più di altri, il problema della relativa lentezza nell'esecuzione, con il conseguente impegno per maggior tempo dell'unità centrale.*

*La soluzione per ovviare al problema è stata quella di costruire stampanti molto veloci, ma di costo elevato e spesso con una stampa di qualità discreta.*

*Qualcuno ha adottato un sistema di stampa a linea, invece che per carattere, ma logicamente il costo è risultato piuttosto elevato; altri hanno scelto la stampa con una singola testina fatta scorrere ad una velocità maggiore, ma anche con una usura maggiore delle parti meccaniche.*

*In tutti* i *casi, se si vuole ottenere un livello di affidabilità sufficiente. è neces-* *sario che la qualità dei materiali impiegati sia elevata; una scelta progettuale che conduce ad una lievitazione del costo.*

*Esiste una stampante molto interessante distribuita dalla Casa del Computer di Pontedera che offre caratteristiche di elevata velocità e, contemporaneamente, un costo non elevato.*

#### **Descrizione**

La Pro-Grapher CPX-80 ricalca il design della Mr. Shinwa VP 8100, provata su MC numero 61, anche se differisce per il colore (beige), per il pannellino di controllo (a 4 tasti invece che 3) e per il coperchio del rullo di stampa e del blocco testine, caratterizzato dalla presenza di una piccola finestra di plexiglass trasparente.

La base di appoggio della stampante misura circa 40 per 30 cm, una misura quest'ultima che può provocare qualche problema se si dispone di una base portastampante incastrata in un angolo.

Accanto al coperchio superiore asportabile, c'è il pannellino di controllo delle principali funzioni, dotato di 4 tasti ed altrettante spie luminose.

I tasti controllano, nello stesso ordine nel quale sono disposti, l'inserimento del modo Near Letter Quality, l'ON UNE, il FORM FEED ed il U-NE FEED; le due spie verdi sono l'indicazione ON UNE e Power ON, mentre le due spie rosse corrispondono all'inserimento del modo NLQ e all'assenza della carta.

Un pannellino a scomparsa, che sovrasta i tasti e le spie, nasconde 12 dip-switch disposti su tre file che controllano: il tipo di emulazione (Epson o IBM), il LINE FEED, la scelta del set di caratteri, il FORM LENGTH, l'interlinea, la selezione o meno della segnalazione di fine carta, la stampa dello zero con o senza slash, il salto della perforazione sul modulo continuo e (gli switch dal nove all'undici) il set di caratteri internazionali desiderato. L'indicazione delle funzioni svolte dai vari switch è saggiamente riportata anche all'interno del pannellino, evitando in tal modo una consultazione del manuale d'istruzioni da parte dell'utente che voglia modificare i parametri di settaggio della stampante.

Una griglia di guida della carta può essere posizionata incastrando due perni al di sotto del coperchio superiore; sul retro della stampante trova posto il cavo di alimentazione che fuoriesce da una protuberanza all'interno della quale, volendo, si può montare una vaschetta a norme IEC per chi avesse bisogno di rimuovere il cavo.

Sempre sul pannello posteriore, uno sportellino fissato da due viti permette di accedere all'interfaccia per una eventuale sostituzione; una volta richiuso ne fuoriesce solamente il connettore, nel nostro caso parallelo Centronics.

Il resto della parte posteriore è quasi completamente occupato da una grossa aletta di raffreddamento.

La sorpresa maggiore nell'esaminare questa stampante la si ha rimuovendo il coperchio superiore, foderato quasi completamente di spugna fonoassorbente: il blocco di stampa, definito Multi 4 Head, è composto da ben 4 testine a 9 aghi montate su di un unico carrello; ogni testina stampa un quarto della linea con una matrice del carattere di 9 per 9 dot in modo draft e 12 per 18 dot in NLQ alla velocità di 480 cps per il primo modo e 74 cps per il secondo.

#### **L'interno**

Rimosse solo 4 viti sul pannello in· feriore, la scocca si apre per mettere in

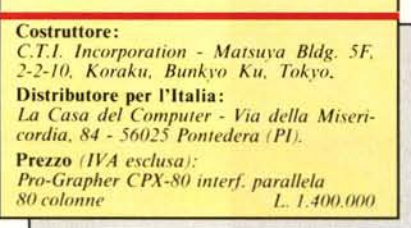

bella mostra l'interno della stampante.

L'elettronica è sufficientemente semplice e occupa una sola scheda di generose dimensioni nascosta per metà dalla meccanica di trascinamento della carta.

Sulla scheda è contenuta la sezione di alimentazione; tramite uno zoccolo viene posizionata anche la scheda dell'interfaccia, di ridotte dimensioni, bloccata da due incastri e due viti.

La grossa aletta di raffreddamento, visibile anche dall'esterno, è in corri· spondenza dell'alimentatore della potenza di circa 70 watt capace di pilotare anche i due poderosi motori per il trascina mento della carta e soprattutto del blocco testine.

Per lo scorrimento del nastro, contenuto in una cartuccia del tipo solitamente denominato Epson, è stato impiegato (come si vede chiaramente dalla foto pubblicata) un terzo motorino, di dimensioni minori, collegato ad un sistema di ingranaggi che trasmette il movimento al solito perno dentato che aggancia il ruotismo di trascinamento della cartuccia.

La meccanica di trascinamento della carta è abbastanza solida e sfrutta sia il sistema a trattori di spinta, che la frizione per la stampa di fogli singoli.

La selezione avviene con una levetta sul lato sinistro del carrello, mentre sul lato destro, in corrispondenza del grosso motore che controlla i movimenti del blocco testine, si trova la regolazione per la distanza delle testine dal platen, utile per l'impiego di carte di diverso spessore, oppure per ottenere la stampa di un originale e fino a due copie contemporaneamente.

Il nastro è del tipo a film carbografico, e sebbene utilizzato abbastanza pesantemente non ha dato segni di usura eccessiva.

Sulla parte di carrozzeria superiore si trova una scheda in corrispondenza del pannello di controllo e degli switch di settaggio dei parametri, completato da un avvisatore acustico che indica la condizione di fine carta.

L'interno è foderato con abbondante uso di spugna sintetica dello spessore di un centimetro con evidenti intenzioni di insonorizzare, almeno in parte, l'elevato rumore prodotto.

. Sulla scheda principale, quasi al centro, si trova una serie di dip-switch da utilizzare con l'inserimento dell'in· terfaccia seriale RS 232C capace di lavorare a velocità comprese tra 75 e 19200 baud.

Sempre sulla stessa scheda è presente un buffer di stampa della capacità di 8 Kbyte utilizzabile anche per il download di 127 caratteri definiti dall'utente per il modo draft e 6 in modo NLQ.

#### **L'uso**

La Pro-Grapher può lavorare in due modi emulazione, offrendo una buona quantità di stili e di dimensioni dei caratteri: sono logicamente presenti funzioni per la scelta di numerosi parametri di stampa quali l'interlinea, selezionabile tra 6 e 8 L.P.1. e programmabile a passi di 0,35 e 0,118 mm.

In modo IBM possono essere utilizzati i due set di caratteri tipici di tale standard; in emulazione Epson possono essere utilizzati 96 caratteri ASCII in modo normale o corsivo, 32 caratteri internazionali (anch'essi in modo normale o corsivo); altrettanti in modo NLQ e 32 caratteri grafici.

La matrice dei caratteri grafici è di 6 per 12 dot in emulazione IBM e 6 per 8 dot in emulazione Epson; la stampante possiede anche buone qualità grafiche e utilizza il Bit Image Graphic Mode a 8 dot verticali per la produzione di grafici con risoluzione compresa tra 480 e 1920 dot per linea.

La totalità delle funzioni è accessi-

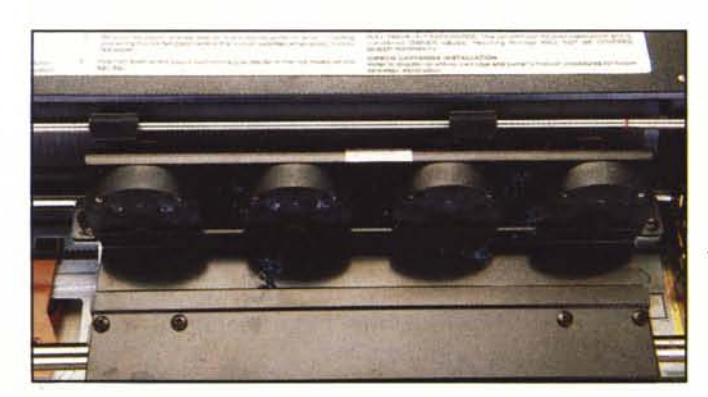

*1/ panllello di colllml- ~ lo della Pro-Grapher CPX-80 è dotato di un*  $condo$  *sportellino* di  $accesso$  *agli switch che cOlllro/lano numerosi parametri di stampa.*

*~ 1/ blocco les/ine è sicuramenle difoggia mollo originale: ogni les/i* $na$  *stampa un quarto*  $d$ ella linea consenten*do in tal modo* 480 *cps in modo drafl.*

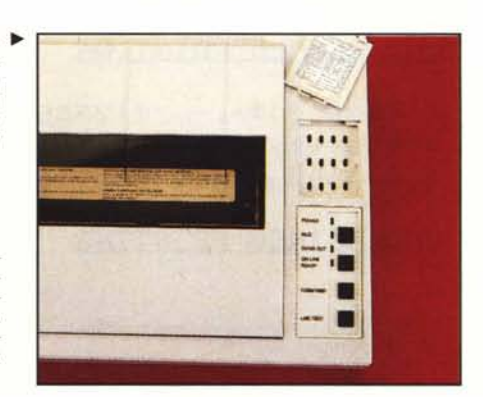

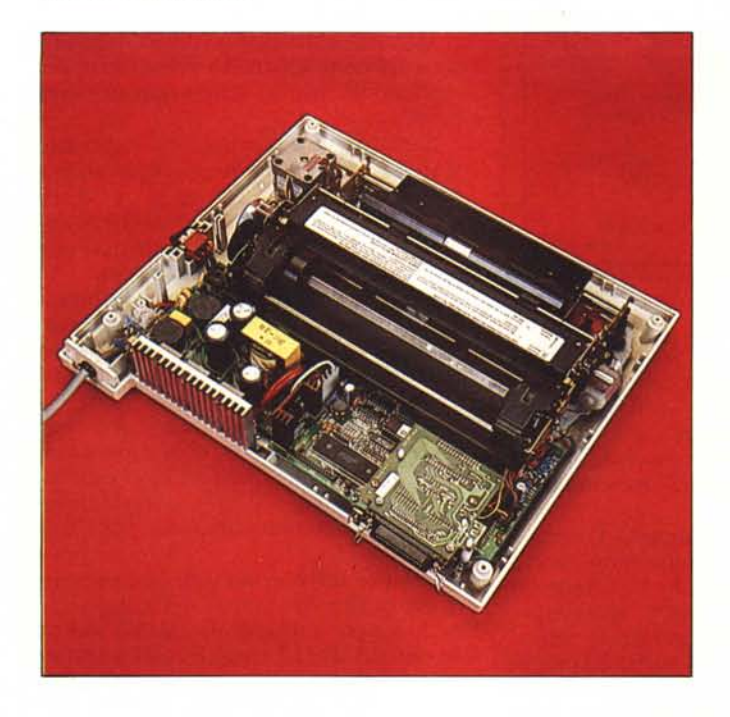

bile via software con le opportune sequenze di ESCape, mentre dal pannellino di controllo è possibile controllare poche funzioni, in pratica il self-test in uno dei due modi di stampa e soprattutto il modo di stampa dei caratteri tra i seguenti: draft Pica, NLQ, Emphasized, Double-Strike, Condensed e Elite.

Quest'ultima possibilità è un pochino macchinosa e avviene con una sequenza a quattro passi che fa uso dei tasti ON UNE, FF e LF.

Nell'uso la qualità che più si fa apprezzare è logicamente la velocità di stampa, visivamente molto elevata (basta guardare in che modo la stampante «sputa» fuori la carta), ma anche la qualità di stampa in modo draft è veramente eccellente, in proporzione migliore di quella in Near Letter Quality, ma evidentemente la Pro-Grapher è pensata per la produzione di stampe di buona qualità in modo draft ad elevata velocità di grosse moli di pagine, ma non per la stampa di elevata quali-

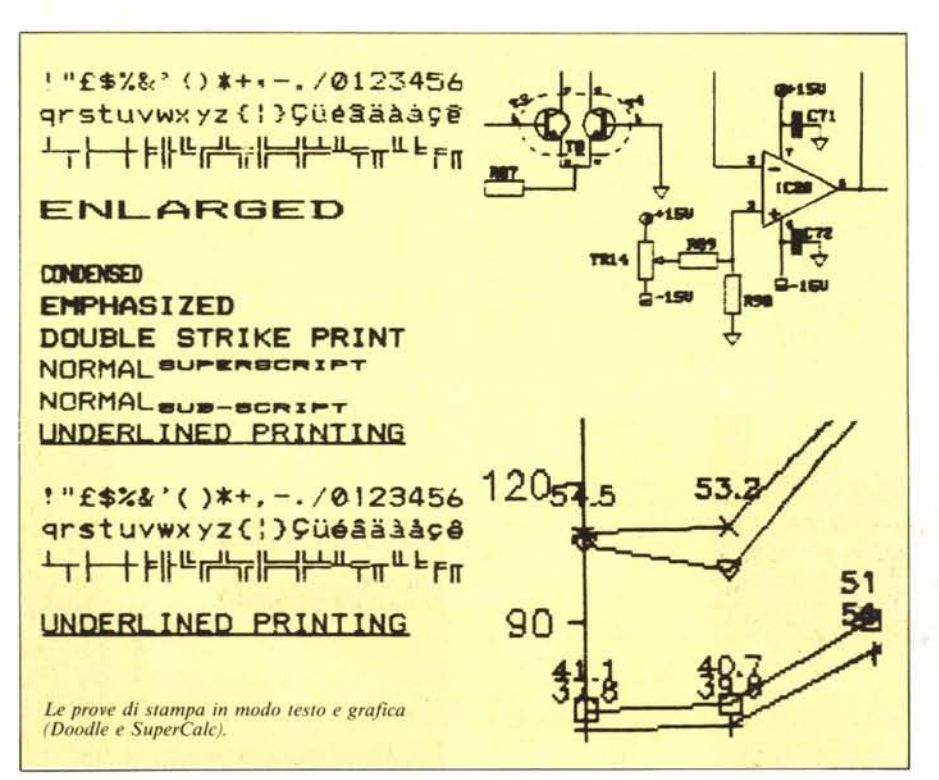

*L'imemo della stampante mette in mostra un ben dimensionalo*  $a$ *limentatore ed il poderoso mOlOreper i I1wl'itnenli del hlocco lesline: nell'angolo in basso a deslra è l'isibile lo scheda di inte,faccia sosri1uihile dall'esterno.* 

tà in NLQ: per alcune applicazioni è più importante produrre stampe di tabulati lunghi anche centinaia di pagine ad alta velocità in modo draft con una buona qualità di stampa piuttosto che poche copie di lettere con una qualità di stampa elevatissima.

Anche utilizzata in modo grafico la Pro-Grapher ha mostrato buone caratteristiche: abbiamo stampato alcuni grafici da Supercalc (con i risultati pubblicati in questa pagina) e alcuni schemi elettrici utilizzando il programma Doodle, con il quale, a causa della quadrupla densità, il risultato è stato meno buono: la stampa dei particolari più piccoli risulta un pochino confusa, forse a causa dello spessore degli aghi, che invece risulta molto utile in altre occasioni; non bisogna tralasciare, per una valutazione generale, anche la relativa velocità di esecuzione delle stampe prodotte.

Un piccolo inconveniente consiste nell'impossibilità pratica di utilizzare il primo foglio che, se posizionato come la logica vorrebbe che fosse (cioè all'inizio), finisce per incastrarsi, dopo le prime righe di stampa, tra la spugna assorbente che ricopre il pannellino e i trattori di spinta del modulo continuo.

#### Conclusioni

In redazione sono molte le volte che si avrebbe necessità di una stampa veloce (al volo), e mentre la Pro-Grapher è stata disponibile, non sono state poche le volte in cui più persone si sono avvicendate con i vari computer per una stampa di corsa.

Ciò evidentemente dimostra come i progettisti della Pro-Grapher abbiano colto nel segno; il prezzo di L. 1.400.000 IVA esclusa è proporzionato soprattutto se lo si confronta con quello di macchine di pari velocità.

L'unica pecca della stampante è purtroppo quella rumorosità che solo parzialmente la spugna fonoassorbente riesce a mitigare, ma se non si ha necessità di stampare alle due di notte con la stampante appoggiata alla parete che la separa dalla stanza da letto del vicino, può anche non essere un problema.

È già disponibile la versione a 132 colonne con le medesime caratteristiche di velocità, sicuramente molto più indicata per la stampa di tabulati da fogli elettronici o data base, ragione per la quale anche le ultime rimostranze di chi aveva bisogno di una stampa in questo formato dovrebbero definitivamente cadere.

Alla fine giudizio positivo per questa stampante che offre una buona versatilità e che soprattutto corre come un treno.

# Da un'unica famiglia, tante soluzioni.

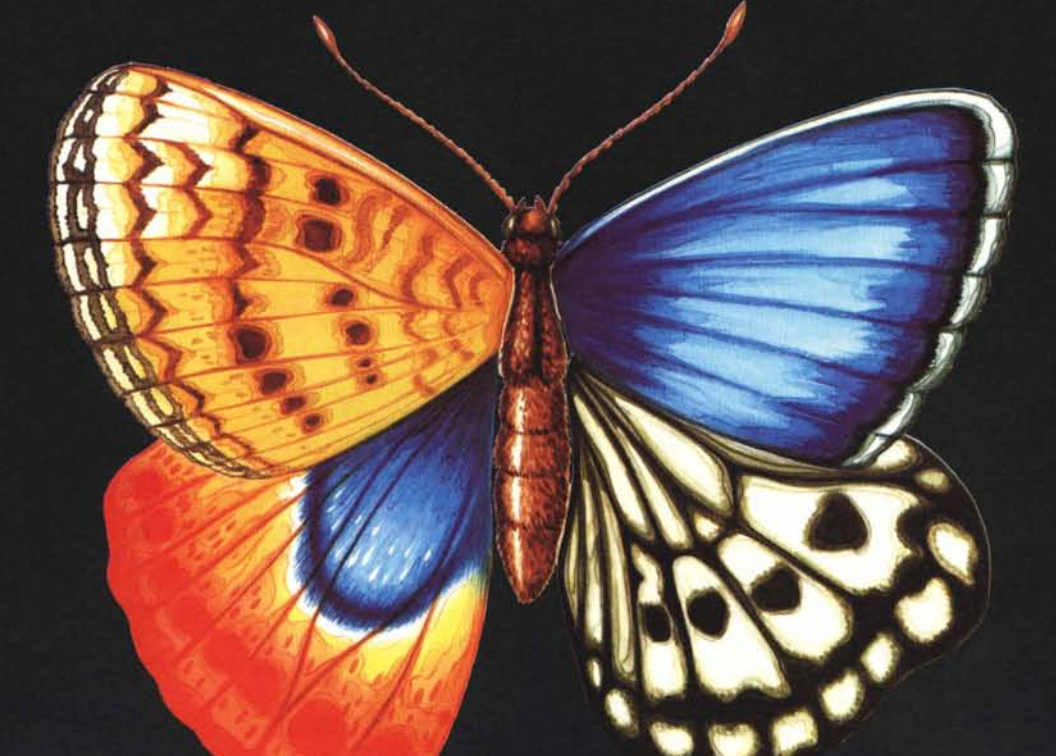

## Rbase - Word 3 - Multiplan 2 - Chart 2

Sono tanti i problemi da risolvere con l'aiuto del personal computer, in azienda o nelle professioni: scrivere, calcolare, archiviare informazioni, tracciare diagrammi... ma è facile risolverli con i programmi Microsoft.

Word 3 per la stesura di testi di qualità editoriale, con le più sofisticate funzioni che permettono di risparmiare tempo e fatica e dedicare più attenzione alle idee: dal controllo ortografico alla possibilità di eseguire calcoli, dalla generazione dell'indice al controllo della struttura logica.

Rbase per la gestione di grandi quantità di informazioni diverse, con la più potente impostazione relazionale e la possibilità di creare

in modo automatico procedure personalizzate di inserimento, ricerca, modifica, elaborazione, stampa dei dati e così via.<br>Multiplan 2 per l'elaborazione di dati numerici su fogli elettronici: sicuro, veloce e potente, ora c

può essere modificato a piacere, e collegamenti attivi con i più diffusi fogli elettronici e database.

Ciascun programma, nel suo settore, è il più rapido, potente e semplice da usare, ma c'è di più.

Basta con programmi diversi per potenza o modo di comunicare con chi li utilizza, oppure con programmi integrati con i quali è impossibile ottenere il meglio nelle singole funzioni.

Conoscendo uno dei programmi Microsoft, immediatamente potrete servirvi di tutti gli altri: gli stessi comandi di base, la stessa semplicità di apprendimento e d'uso, la stessa impostazione, naturalmente con la più ampia possibilità di interscambio di dati.

#### Realizzati per lavorare insieme, potenti ed affidabili fin nei minimi dettagli, i programmi Microsoft rendono più semplice la vostra vita.

### Potenza e semplicità. Insieme.

MICROSOFT S.p.A. - 20093 Cologno M<sup>\*</sup> (MI) - Via Michelangelo, 1 tel. (02) 2549741 r.a. - fax (02) 2549745